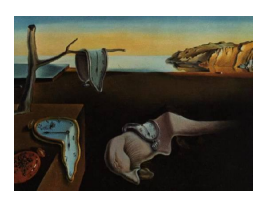

# Journal of Statistical Software

July 2008, Volume 27, Issue 5. <http://www.jstatsoft.org/>

## Nonparametric Econometrics: The np Package

Tristen Hayfield ETH Zürich

Jeffrey S. Racine McMaster University

#### Abstract

We describe the R np package via a series of applications that may be of interest to applied econometricians. The np package implements a variety of nonparametric and semiparametric kernel-based estimators that are popular among econometricians. There are also procedures for nonparametric tests of significance and consistent model specification tests for parametric mean regression models and parametric quantile regression models, among others. The np package focuses on kernel methods appropriate for the mix of continuous, discrete, and categorical data often found in applied settings. Data-driven methods of bandwidth selection are emphasized throughout, though we caution the user that data-driven bandwidth selection methods can be computationally demanding.

Keywords: nonparametric, semiparametric, kernel smoothing, categorical data.

## 1. Introduction

<span id="page-0-1"></span>Devotees of R (R [Development Core Team](#page-30-0) [2008\)](#page-30-0) are likely to be aware of a number of non-parametric kernel<sup>[1](#page-0-0)</sup> smoothing methods that exist in R base (e.g., density) and in certain R packages (e.g., locpoly in the KernSmooth package [Wand and Ripley](#page-30-1) [2008\)](#page-30-1). These routines deliver nonparametric smoothing methods to a wide audience, allowing R users to nonparametrically model a density or to conduct nonparametric local polynomial regression, by way of example.

The appeal of nonparametric methods, for applied researchers at least, lies in their ability to reveal structure in data that might be missed by classical parametric methods. Nonparametric kernel smoothing methods are often, however, much more computationally demanding than their parametric counterparts.

In applied settings we often encounter a combination of categorical and continuous datatypes. Those familiar with traditional nonparametric kernel smoothing methods will appreciate that

<span id="page-0-0"></span><sup>&</sup>lt;sup>1</sup>A 'kernel' is simply a weighting function.

these methods presume that the underlying data is continuous in nature, which is frequently not the case. One approach towards handling the presence of both continuous and categorical data is called a 'frequency' approach, whereby data is broken up into subsets ('cells') corresponding to the values assumed by the categorical variables, and only then do you apply say density or locpoly to the continuous data remaining in each cell. Nonparametric frequency approaches are widely acknowledged to be unsatisfactory as they often lead to substantial efficiency losses arising from the use of sample splitting, particularly when the number of cells is large.

Recent theoretical developments offer practitioners a variety of kernel-based methods for categorical data only (i.e., unordered and ordered factors), or for a mix of continuous and categorical data. These methods have the potential to recapture the efficiency losses associated with nonparametric frequency approaches as they do not rely on sample splitting, rather, they smooth the categorical variables in an appropriate manner; see [Li and Racine](#page-29-0) [\(2007a\)](#page-29-0) and the references therein for an in-depth treatment of these methods, and see also the references listed in the bibliography.

The np package implements recently developed kernel methods that seamlessly handle the mix of continuous, unordered, and ordered factor datatypes often found in applied settings. The package also allows the user to create their own routines using high-level function calls rather than writing their own  $C$  or Fortran code.<sup>[2](#page-1-0)</sup> The design philosophy underlying **np** aims to provide an intuitive, flexible, and extensible environment for applied kernel estimation. We appreciate that there exists tension among these goals, and have tried to balance these competing ends, with varying degrees of success. np is available from the Comprehensive R Archive Network (CRAN) at <http://CRAN.R-project.org/package=np>.

Currently, a range of methods can be found in the np package including unconditional [\(Li](#page-29-1) [and Racine](#page-29-1) [2003,](#page-29-1) [Ouyang, Li, and Racine](#page-29-2) [2006\)](#page-29-2) and conditional [\(Hall, Racine, and Li](#page-28-0) [2004,](#page-28-0) [Racine, Li, and Zhu](#page-30-2) [2004\)](#page-30-2) density estimation and bandwidth selection, conditional mean and gradient estimation (local constant [Racine and Li](#page-30-3) [2004,](#page-30-3) [Hall, Li, and Racine](#page-28-1) [2007](#page-28-1) and local polynomial [Li and Racine](#page-29-3) [2004\)](#page-29-3), conditional quantile and gradient estimation [\(Li and Racine](#page-29-4) [2008\)](#page-29-4), model specification tests (regression [Hsiao, Li, and Racine](#page-28-2) [2007,](#page-28-2) quantile), significance tests [\(Racine](#page-29-5) [1997,](#page-29-5) [Racine, Hart, and Li](#page-29-6) [2006\)](#page-29-6), semiparametric regression (partially linear [Robinson](#page-30-4) [1988,](#page-30-4) [Racine and Liu](#page-30-5) [2007,](#page-30-5) index models [Klein and Spady](#page-29-7) [1993,](#page-29-7) [Ichimura](#page-29-8) [1993,](#page-29-8) average derivative estimation, varying/smooth coefficient models [Li and Racine](#page-29-9) [2007b,](#page-29-9) [Racine,](#page-30-6) [Ouyang, and Li](#page-30-6) [2007\)](#page-30-6), among others. The various functions in the np package are described in Table [1.](#page-0-1)

In this article, we illustrate the use of the **np** package via a number of empirical applications. Each application is chosen to highlight a specific econometric method in an applied setting. We begin first with a discussion of some of the features and implementation details of the np package in Section [2.](#page-3-0) We then proceed to illustrate the functionality of the package via a series of applications, sometimes beginning with a classical parametric method that will likely be familiar to the reader, and then performing the same analysis in a semi- or nonparametric framework. It is hoped that such comparison helps the reader quickly gauge whether or not there is any value added by moving towards a nonparametric framework for the application they have at hand. We commence with the workhorse of applied data analysis (regression)

<span id="page-1-0"></span><sup>&</sup>lt;sup>2</sup>The high-level functions found in the package in turn call compiled C code allowing the user to focus on the application rather than the implementation details.

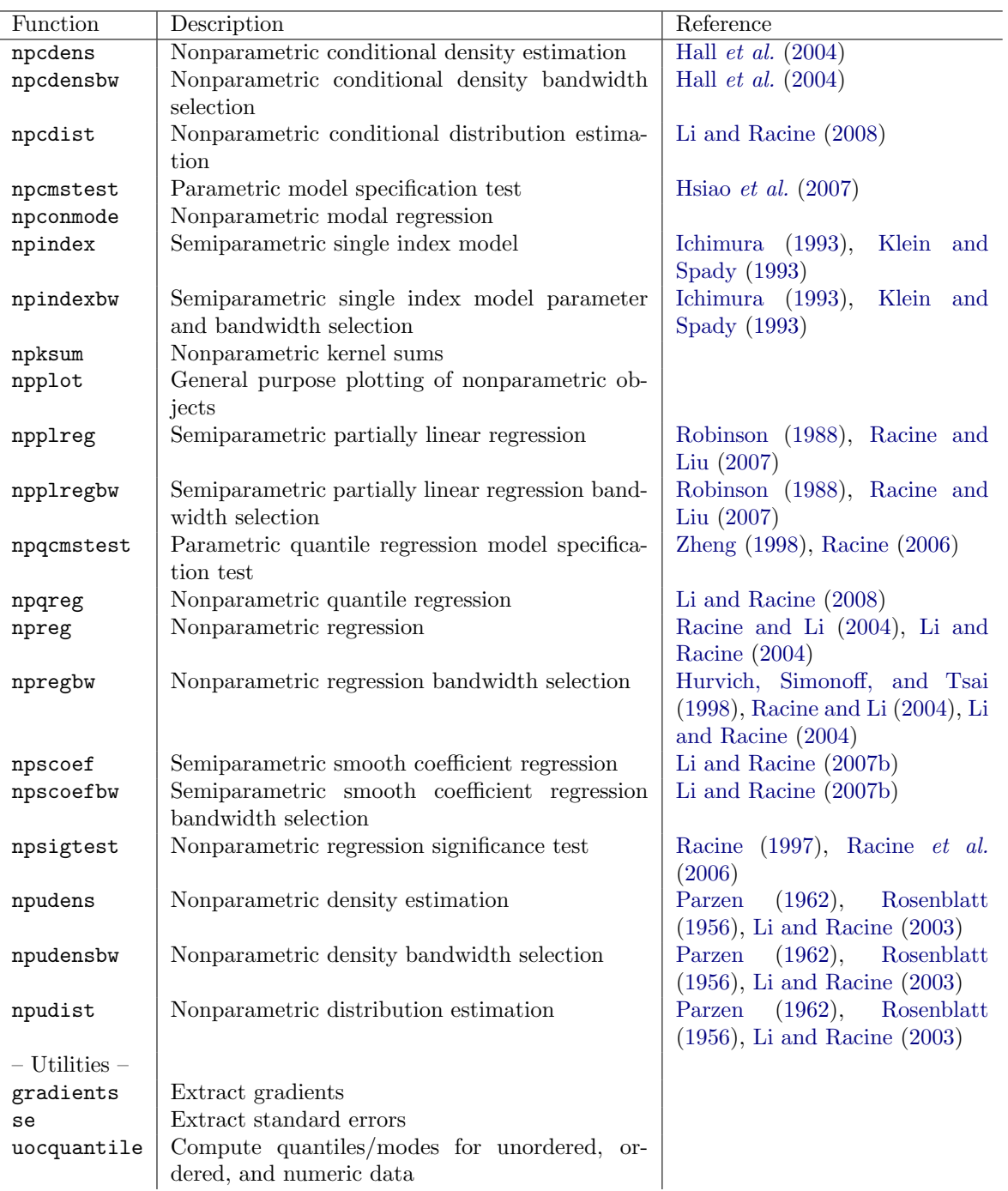

Table 1: np functions.

in Section [3,](#page-7-0) beginning with a simple univariate regression example and then moving on to a multivariate example. We then proceed to nonparametric methods for binary and multinomial outcome models in Section [4.](#page-16-0) Section [5](#page-19-0) considers nonparametric methods for unconditional probability density function (PDF) and cumulative distribution function (CDF) estimation, while Section [6](#page-19-1) considers conditional PDF and CDF estimation, and nonparametric estimators of quantile models are considered in Section [7.](#page-21-0) A range of semiparametric models are then considered, including partially linear models in Section [8,](#page-22-0) single-index models in Section [9,](#page-23-0) and finally varying coefficient models are considered in Section [10.](#page-25-0)

#### 2. Important implementation details

<span id="page-3-0"></span>In this section we describe some implementation details that may help users navigate the methods that reside in the np package. We shall presume that the user is familiar with the traditional kernel estimation of, say, density functions (e.g., [Rosenblatt](#page-30-8) [1956;](#page-30-8) [Parzen](#page-29-11) [1962\)](#page-29-11) and regression functions (e.g., [Nadaraya](#page-29-12) [1965;](#page-29-12) [Watson](#page-30-9) [1964\)](#page-30-9) when the underlying data is continuous in nature. However, we do not presume familiarity with mixed-data kernel methods hence briefly describe modifications to the kernel function that are necessary to handle the mix of categorical and continuous data often encountered in applied settings. These methods, of course, collapse to the familiar estimators when all variables are continuous.

#### 2.1. The primacy of the bandwidth

Bandwidth selection is a key aspect of sound nonparametric and semiparametric kernel estimation. It is the direct counterpart of model selection for parametric approaches, and should therefore not be taken lightly. np is designed from the ground up to make bandwidth selection the focus of attention. To this end, one typically begins by creating a 'bandwidth object' which embodies all aspects of the method, including specific kernel functions, data names, datatypes, and the like. One then passes these bandwidth objects to other functions, and those functions can grab the specifics from the bandwidth object thereby removing potential inconsistencies and unnecessary repetition. For convenience these steps can be combined should the user so choose, i.e., if the first step (bandwidth selection) is not performed explicitly then the second step will automatically call the omitted first step bandwidth selection using defaults unless otherwise specified, and the bandwidth object could then be retrieved retroactively if so desired. Note that the combined approach would not be a wise choice for certain applications such as when bootstrapping (as it would involve unnecessary computation since the bandwidths would properly be those for the original sample and not the bootstrap resamples) or when conducting quantile regression (as it would involve unnecessary computation when different quantiles are computed from the same conditional cumulative distribution estimate).

Work flow therefore typically proceeds as follows:

- 1. compute data-driven bandwidths;
- 2. using the bandwidth object, proceed to estimate a model and extract fitted or predicted values, standard errors, etc.;
- 3. optionally, plot the object.

In order to streamline the creation of a set of complicated graphics objects, plot (which calls npplot) is dynamic; i.e., you can specify, say, bootstrapped error bounds and the appropriate routines will be called in real time. Be aware, however, that bootstrap methods can be computationally demanding hence some plots may not appear immediately in the graphics window.

#### 2.2. Data-driven bandwidth selection methods

We caution the reader that data-driven bandwidth selection methods can be computationally demanding. We ought to also point out that data-driven (i.e., automatic) bandwidth selection procedures are not guaranteed always to produce good results due to perhaps the presence of outliers or the rounding/discretization of continuous data, among others. For this reason, we advise the reader to interrogate their bandwidth objects with the summary command which produces a table of bandwidths for the continuous variables along with a constant multiple of  $\sigma_x n^{\alpha}$ , where  $\sigma_x$  is a variable's standard deviation, n the number of observations, and  $\alpha$  a known constant that depends on the method, kernel order, and number of continuous variables involved, e.g.,  $\alpha = -1/5$  for univariate density estimation with one continuous variable and a second order kernel. Seasoned practitioners can immediately assess whether undersmoothing or oversmoothing may be present by examining these constants, as the appropriate constant (called the 'scaling factor') that is multiplied by  $\sigma_x n^{\alpha}$  often ranges from between 0.5 to 1.5 for some though not all methods, and it is this constant that is computed and reported by summary. Also, the admissible range for the bandwidths for the categorical variables is provided when summary is used, which some readers may also find helpful.

We caution users to use multistarting for any serious application (multistarting refers to restarting numerical search methods from different initial values to avoid the presence of local minima - the default is the minimum of the number of variables or 5 and can be changed via the argument nmulti =), and do not recommend overriding default search tolerances (unless increasing nmulti = beyond its default value).

We direct the interested reader to the frequently asked questions document on the author's website ([http://socserv.mcmaster.ca/racine/np\\_faq.pdf](http://socserv.mcmaster.ca/racine/np_faq.pdf)) for a range of potentially helpful tips and suggestions surrounding bandwidth selection and the np package.

#### 2.3. Interacting with np functions

A few words about the R data.frame construct are in order. Data frames are fundamental objects in R, defined as "tightly coupled collections of variables which share many of the properties of matrices and of lists, used as the fundamental data structure by most of R's modeling software." A data frame is "a matrix-like structure whose columns may be of differing types (numeric, logical, factor and character and so on)." Seasoned R users would, prior to estimation or inference, transform a given data frame into one with appropriately classed elements (the np package contains a number of datasets whose variables have already been classed appropriately). It will be seen that appropriate classing of variables is crucial in order for functions in the **np** package to *automatically* use appropriate weighting functions which differ according to a variable's class. If your data frame contains variables that have not been classed appropriately, you can do this 'on the fly' by re-classing the variable upon invocation of an np function, however, it is preferable to begin with a data frame having appropriately classed elements.

There are two ways in which you can interact with functions in **np**, namely using data frames or using a formula interface, where appropriate. Every function in np supports both interfaces, where appropriate.

To some, it may be natural to use the data frame interface. If you find this most natural for your project, you first create a data frame casting data according to their type (i.e., one of continuous (default), factor, ordered), as in

R> data.object <- data.frame(x1 = factor(x1), x2, x3 = ordered(x3))

where  $x_1$  is, say, a binary factor,  $x_2$  continuous, and  $x_3$  an ordered factor. Then you could pass this data frame to the appropriate np function, say

```
R> bw \leftarrow npudensbw(dat = data.object)
```
To others, however, it may be natural to use the formula interface that is used for the regression example outlined below. For nonparametric regression functions such as npregbw, you would proceed as you might using lm, e.g.,

R> bw <- npregbw(y  $~x1 + x2$ )

except that you would of course not need to specify, e.g., polynomials in variables, interaction terms, or create a number of dummy variables for a factor. Of course, if the variables in your data frame have not been classed appropriately, then you would need to explicitly cast, say, x1 via npregbw(y  $\tilde{ }$  factor(x1) + x2) above.

A few words on the formula interface are in order. We use the standard formula interface as it provides capabilities for handling missing observations and so forth. This interface, however, is simply a convenient device for telling a routine which variable is, say, the outcome and which are, say, the covariates. That is, just because one writes  $x_1 + x_2$  in no way means or is meant to imply that the model will be linear and additive (why use fully nonparametric methods to estimate such models in the first place?). It simply means that there are, say, two covariates in the model, the first being  $x_1$  and the second  $x_2$ , we are passing them to a routine with the formula interface, and nothing more is presumed nor implied. This will likely be obvious to most R users, but we point it out simply to avoid any potential confusion for those unfamiliar with kernel smoothing methods.

#### 2.4. Writing your own functions

We have tried to make **np** flexible enough to be of use to a wide range of users. All options can be tweaked by the user (kernel function, kernel order, bandwidth type, estimator type and so forth). One function, npksum, allows you to create your own estimators, tests, etc. The function npksum is simply a call to specialized C code, so you get the benefits of compiled code along with the power and flexibility of the R language. We hope that incorporating the npksum function renders the package suitable for teaching and research alike.

#### <span id="page-5-0"></span>2.5. Generalized product kernels

As noted above, traditional nonparametric kernel methods presume that the underlying data is continuous in nature, which is frequently not the case. The basic idea underlying the treatment of kernel methods in the presence of a mix of categorical and continuous data lies in the use of what we call 'generalized product kernels', which we briefly summarize.

Suppose that you are interested in kernel estimation for 'unordered' categorical data, i.e., you are presented with discrete data  $X^d \in \mathcal{S}^d$ , where  $\mathcal{S}^d$  denotes the support of  $X^d$ . We use  $x_s^d$ and  $X_{is}^d$  to denote the sth component of  $x^d$  and  $X_i^d$   $(i = 1, ..., n)$ , respectively. Following [Aitchison and Aitken](#page-28-4) [\(1976\)](#page-28-4), for  $x_s^d$ ,  $X_{is}^d \in \{0, 1, \ldots, c_s - 1\}$ , we define a discrete univariate kernel function

$$
l^{u}(X_{is}^{d}, x_{s}^{d}, \lambda_{s}) = \begin{cases} 1 - \lambda_{s} & \text{if } X_{is}^{d} = x_{s}^{d} \\ \lambda_{s}/(c_{s} - 1) & \text{if } X_{is}^{d} \neq x_{s}^{d} . \end{cases}
$$
 (1)

Note that when  $\lambda_s = 0$ ,  $l(X_{is}^d, x_s^d, 0) = \mathbf{1}(X_{is}^d = x_s^d)$  becomes an indicator function, and if  $\lambda_s = (c_s - 1)/c_s$ , then  $l\left(X_{is}^d, x_s^d, \frac{c_s - 1}{c_s}\right)$  $\left(\frac{s-1}{c_s}\right) = 1/c_s$  is a constant for *all* values of  $X_{is}^d$  and  $x_s^d$ . The range of  $\lambda_s$  is  $[0,(c_s-1)/c_s]$ . Observe that these weights sum to 1.

If, instead, some of the discrete variables are ordered (i.e., are 'ordinal categorical variables'), then we should use a kernel function which is capable of reflecting their ordered status. Assuming that  $x_s^d$  can take on  $c_s$  different ordered values,  $\{0, 1, \ldots, c_s - 1\}$ , [Aitchison and](#page-28-4) [Aitken](#page-28-4) [\(1976,](#page-28-4) p. 29) suggested using the kernel function given by

$$
l^o(x_s^d, v_s^d, \lambda_s) = \binom{c_s}{j} \lambda_s^j (1 - \lambda_s)^{c_s - j} \text{ when } |x_s^d - v_s^d| = j \qquad (0 \le s \le c_s), \tag{2}
$$

where

$$
\begin{pmatrix} c_s \\ j \end{pmatrix} = \frac{c_s!}{j!(c_s - j)!}.
$$
\n(3)

Observe that these weights sum to 1.

If instead a variable was continuous, you could use, say, the second order Gaussian kernel, namely

$$
w(x^c, X_i^c, h) = \frac{1}{\sqrt{2\pi}} \exp\left\{-\frac{1}{2}\left(\frac{X_i^c - x^c}{h}\right)^2\right\}.
$$
 (4)

Observe that these weights integrate to 1.

The 'generalized product kernel function' for a vector of, say, one unordered, one ordered, and one continuous variable is simply the product of  $l^u(\cdot)$ ,  $l^o(\cdot)$ , and  $w(\cdot)$ , and multivariate versions with differing numbers of each datatype are created in the same fashion. We naturally allow the bandwidths to differ for each variable. For what follows, for a vector of mixed variables, we define  $K_{\gamma}(x, X_i)$  to be this product, where  $\gamma$  is the vector of bandwidths (e.g., the hs and  $\lambda$ s) and x the vector of mixed datatypes. For further details see [Li and Racine](#page-29-1) [\(2003\)](#page-29-1) who proposed the use of these generalized product kernels for unconditional density estimation and developed the underlying theory for a data-driven method of bandwidth selection for this class of estimators. The use of such kernels offers a seamless framework for kernel methods with mixed data. For further details on a range of kernel methods that employ this approach, we direct the interested reader to [Li and Racine](#page-29-0) [\(2007a,](#page-29-0) Chapter 4).

If the user wishes to apply kernel functions other than those provided by the default settings, the kernel function can be changed by passing the appropriate arguments to ukertype, okertype, and ckertype (the first letter of each representing unordered, ordered, and continuous, respectively), while the 'order' for the continuous kernel (i.e., the first non-zero moment) can be changed by passing the appropriate (even) integer to ckerorder. We support a variety of unordered, ordered, and continuous kernels along with a variety of high-order kernels, the default being ckerorder  $= 2$ . Using these arguments, the user could select an eighth order Epanechnikov kernel, a fourth order Gaussian kernel, or even a uniform kernel for the continuous variables in their application. See ?np for further details.

#### 3. Nonparametric regression

<span id="page-7-0"></span>We shall start with the workhorse of applied data analysis, namely, regression models. In order to introduce nonparametric regression, we shall first consider the simplest possible regression model, one that involves one continuous dependent variable,  $y$ , and one continuous explanatory variable,  $x$ . We shall begin with a popular parametric model of a wage equation, and then move on to a fully nonparametric regression model. Having compared and contrasted the parametric and nonparametric approach towards univariate regression, we then proceed to multivariate regression.

#### 3.1. Univariate regression

We begin with a classic dataset taken from [Pagan and Ullah](#page-29-13) [\(1999,](#page-29-13) p. 155) who consider Canadian cross-section wage data consisting of a random sample taken from the 1971 Canadian Census Public Use Tapes for male individuals having common education (Grade 13). There are  $n = 205$  observations in total, and 2 variables, the logarithm of the individual's wage (logwage) and their age (age). The traditional wage equation is typically modelled as a quadratic in age.

First, we begin with a simple parametric model for this relationship.

```
R> library("np")
```

```
Nonparametric Kernel Methods for Mixed Datatypes (version 0.20-0)
R> data("cps71")
R> model.par <- lm(logwage \tilde{a} age + I(age\tilde{c}2), data = cps71)
R> summary(model.par)
Call:
lm(formula = log wage \text{ g} + I(age \text{ g}), data = cps71)
Residuals:
    Min 1Q Median 3Q Max
-2.4041 -0.1711 0.0884 0.3182 1.3940
Coefficients:
           Estimate Std. Error t value Pr(>|t|)
(Intercept) 10.04198 0.45600 22.02 < 2e-16 ***
age 0.17313 0.02383 7.26 8.0e-12 ***
I(age^2) -0.00198 0.00029 -6.82 1.0e-10 ***
---
Signif. codes: 0 '***' 0.001 '**' 0.01 '*' 0.05 '.' 0.1 ' ' 1
```
Residual standard error: 0.561 on 202 degrees of freedom Multiple R-squared: 0.231, Adjusted R-squared: 0.223 F-statistic: 30.3 on 2 and 202 DF, p-value: 3.1e-12

If we first consider the model's goodness of fit, the model has an unadjusted  $R^2$  of 23.1%. Next, we consider the local linear nonparametric method proposed by [Li and Racine](#page-29-3) [\(2004\)](#page-29-3) employing cross-validated bandwidth selection using the method of [Hurvich](#page-28-3) *et al.* [\(1998\)](#page-28-3). Note that in this example we conduct bandwidth selection and estimation in one step.

```
R> model.np <- npreg(logwage \tilde{ } age, regtype = "11", bwmethod = "cv.aic",
+ gradients = TRUE, data = cps71)
R> summary(model.np)
Regression Data: 205 training points, in 1 variable(s)
               age
Bandwidth(s): 2.81
Kernel Regression Estimator: Local-Linear
Bandwidth Type: Fixed
Residual standard error: 0.272
R-squared: 0.325
Continuous Kernel Type: Second-Order Gaussian
No. Continuous Explanatory Vars.: 1
```
Using the measure of goodness of fit introduced in the next section, we see that this method produces a better in-sample model, at least as measured by the  $R^2$  criterion, having an  $R^2$  of 32.5%.[3](#page-8-0)

So far we have summarized the model's goodness-of-fit. However, econometricians also routinely report the results from tests of significance. There exist nonparametric counterparts to these tests that were proposed by [Racine](#page-29-5) [\(1997\)](#page-29-5), and extended to admit categorical variables by [Racine](#page-29-6) et al. [\(2006\)](#page-29-6), which we conduct below.

```
R> npsigtest(model.np)
```
Kernel Regression Significance Test Type I Test with IID Bootstrap (399 replications) Explanatory variables tested for significance: age (1)

age Bandwidth(s): 2.81 Significance Tests P Value:

<span id="page-8-0"></span><sup>&</sup>lt;sup>3</sup>See Section [3.1.1](#page-9-0) for details on computation of the nonparametric  $R^2$  measure.

```
age <2e-16 ***
---
Signif. codes: 0 '***' 0.001 '**' 0.01 '*' 0.05 '.' 0.1 ' ' 1
```
Having conducted this test we observe that, as was the case for the linear parametric model, the explanatory variable age is significant at all conventional levels in the local linear nonparametric model.

#### <span id="page-9-0"></span>Assessing goodness of fit for nonparametric models

The reader may have wondered what the difference is between the  $R<sup>2</sup>$  measures reported by the linear and nonparametric models summarized above, or perhaps how the  $R<sup>2</sup>$  was generated for the nonparametric model. It is desirable to use a unit-free measure of goodness-of-fit for nonparametric regression models which is comparable to that used for parametric regression models, namely  $R^2$ . Note that this will be a *within-sample* measure of goodness-of-fit. Given the known drawbacks of computing  $R^2$  based on the decomposition of the sum of squares (such as possible negative values), there is an alternative definition and method for computing  $R^2$ which can be used that is directly applicable to any model, linear or nonlinear. Letting  $y_i$ denote the outcome and  $\hat{y}_i$  the fitted value for observation i, we may define  $R^2$  as follows:

$$
R^{2} = \frac{\left[\sum_{i=1}^{n} (y_{i} - \bar{y})(\hat{y}_{i} - \bar{y})\right]^{2}}{\sum_{i=1}^{n} (y_{i} - \bar{y})^{2} \sum_{i=1}^{n} (\hat{y}_{i} - \bar{y})^{2}}
$$

and this measure will *always* lie in the range [0, 1] with the value 1 denoting a perfect fit to the sample data and 0 denoting no predictive power above that given by the unconditional mean of the outcome. It can be demonstrated that this method of computing  $R^2$  is identical to the standard measure computed as  $\sum_{i=1}^{n} (\hat{y}_i - \bar{y})^2 / \sum_{i=1}^{n} (y_i - \bar{y})^2$  when the model is linear, fitted with least squares, and includes an intercept term. This useful measure will permit direct comparison of within-sample goodness-of-fit subject to the obvious qualification that this is by no means a model selection criterion, rather, simply a summary measure that some may wish to report. This measure can, of course, also be computed using out-ofsample predictions and out-of-sample realizations. Were we to consider models estimated on a randomly selected subset of data and evaluated on an independent sample of hold-out data, this measure computed for the hold-out observations might serve to guide model selection, particularly when averaged over a number of independent hold-out datasets.

#### Graphical comparison of parametric and nonparametric models

Often, a suitable graphical comparison of models allows the user to immediately appreciate features present in both the data and the estimated models.<sup>[4](#page-9-1)</sup> The upper left plot in Figure [1](#page-10-0) presents the fitted parametric and nonparametric regression models along with the data for the cps71 example. The following code can be used to construct the plots appearing in Figure [1.](#page-10-0)

 $R$ > plot(cps71\$age, cps71\$logwage, xlab = "age", ylab = "log(wage)", cex=.1) R> lines(cps71\$age, fitted(model.np), lty = 1, col = "blue")

<span id="page-9-1"></span><sup>4</sup>By suitable, we mean those that display both point estimates and variability estimates.

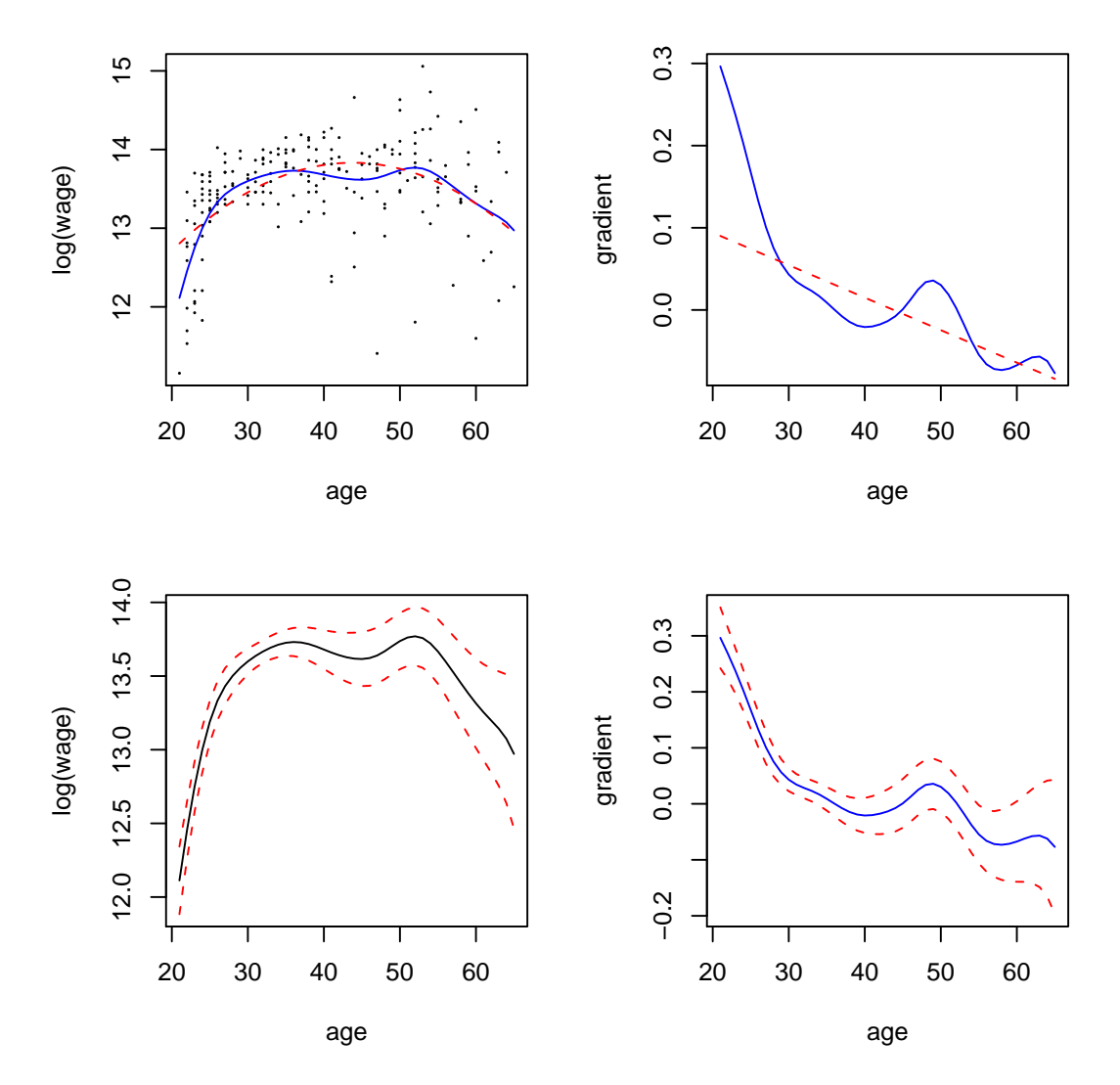

<span id="page-10-0"></span>Figure 1: The figure on the upper left presents the parametric (quadratic, dashed line) and the nonparametric estimates (solid line) of the regression function for the cps71 data. The figure on the upper right presents the parametric (dashed line) and nonparametric estimates (solid line) of the gradient. The figures on the lower left and lower right present the nonparametric estimates of the regression function and gradient along with their variability bounds, respectively.

```
R> lines(cps71$age, fitted(model.par), lty = 2, col = " red")
R> plot(model.np, plot.errors.method = "asymptotic")
R> plot(model.np, gradients = TRUE)
R> lines(cps71$age, coef(model.par)[2] + 2 * cps71$age * coef(model.par)[3],
+ lty = 2, col = "red")R> plot(model.np, gradients = TRUE, plot.errors.method = "asymptotic")
```
The upper right plot in Figure [1](#page-10-0) compares the gradients for the parametric and nonparametric models. Note that the gradient for the parametric model will be given by  $\partial \log \text{wage}_i/\partial \text{age}_i =$  $\partial \hat{\beta}_2 + 2\hat{\beta}_3$ age<sub>i</sub>,  $i = 1, ..., n$ , as the model is quadratic in age.

Of course, it might be preferable to also plot error bars for the estimates, either asymptotic or resampled. We have automated this in the function npplot which is automatically called by plot. The lower left and lower right plots in Figure [1](#page-10-0) present pointwise error bars using asymptotic standard error formulas for the regression function and gradient, respectively.

Often, however, distribution free (bootstrapped) error bounds may be desired, and we allow the user to readily do so as we have written np to leverage the boot package [\(Canty and Ripley](#page-28-5) [2008\)](#page-28-5). By default ('iid'), bootstrap resampling is conducted pairwise on  $(y, X, Z)$  (i.e., by resampling from rows of the  $(y, X)$  data or  $(y, X, Z)$  data where appropriate). Specifying the type of bootstrapping as 'inid' admits general heteroskedasticity of unknown form via the wild bootstrap [\(Liu](#page-29-14) [1988\)](#page-29-14), though it does not allow for dependence. 'fixed' conducts the block bootstrap (Künsch [1989\)](#page-29-15) for dependent data, while 'geom' conducts the stationary bootstrap [\(Politis and Romano](#page-29-16) [1994\)](#page-29-16).

#### Generating predictions from nonparametric models

Once you have obtained appropriate bandwidths and estimated a nonparametric model, generating predictions is straightforward involving nothing more than creating a set of explanatory variables for which you wish to generate predictions. These can lie inside the support of the original data or outside should the user so choose. We have written our routines to support the predict function in R, so by using the newdata = option one can readily generate predictions. It is important to note that typically you do not have the outcome for the evaluation data, hence you need only provide the explanatory variables. However, if by chance you do have the outcome and you provide it, the routine will compute the out-of-sample summary measures of predictive ability. This would be useful when one splits a dataset into two independent samples, estimates a model on one sample, and wishes to assess its performance on the independent hold-out data.

By way of example we consider the cps71 data, generate a set of values for age, two of which lie outside of the support of the data (10 and 70 years of age), and generate the parametric and nonparametric predictions using the generic predict function.

```
R> cps.eval \leq data.frame(age = seq(10,70, by=10))
R> predict(model.par, newdata = cps.eval)
   1 2 3 4 5 6 7
11.6 12.7 13.5 13.8 13.8 13.3 12.5
R> predict(model.np, newdata = cps.eval)
[1] 3.10 11.72 13.60 13.68 13.74 13.31 11.04
```
Note that if you provide predict with the argument  $se.fit = TRUE$ , it will also return pointwise asymptotic standard errors where appropriate.

#### <span id="page-12-1"></span>3.2. Multivariate regression with qualitative and quantitative data

Based on the presumption that some readers will be unfamiliar with the kernel smoothing of qualitative data, we next consider a multivariate regression example that highlights the potential benefits arising from the use of kernel smoothing methods that smooth both the qualitative and quantitative variables in a particular manner. For what follows, we consider an application taken from [Wooldridge](#page-30-10) [\(2003,](#page-30-10) p. 226) that involves multiple regression analysis with qualitative information.

We consider modeling an hourly wage equation for which the dependent variable is  $log(wage)$ (lwage) while the explanatory variables include three continuous variables, namely educ (years of education), exper (the number of years of potential experience), and tenure (the number of years with their current employer) along with two qualitative variables, female ('Female'/'Male') and married ('Married'/'Notmarried'). For this example there are  $n = 526$ observations.

The classical parametric approach towards estimating such relationships requires that one first specify the functional form of the underlying relationship. We start by first modelling this relationship using a simple parametric linear model. By way of example, [Wooldridge](#page-30-10)  $(2003, p. 222)$  $(2003, p. 222)$  presents the following model:<sup>[5](#page-12-0)</sup>

```
R> data("wage1")
R> model.ols <- lm(lwage \tilde{ } female + married + educ + exper + tenure,
+ data = wage1)
R> summary(model.ols)
C_{2}11lm(formula = l wage ~ female + married + educ + expert + tenure,data = wage1)Residuals:
   Min 1Q Median 3Q Max
-1.8725 -0.2726 -0.0378 0.2535 1.2367
Coefficients:
               Estimate Std. Error t value Pr(>|t|)
(Intercept) 0.33027 0.10639 3.10 0.0020 **
femaleMale 0.28553 0.03726 7.66 9.0e-14 ***
marriedNotmarried -0.12574  0.03999 -3.14  0.0018 **
educ 0.08391 0.00697 12.03 < 2e-16 ***
exper 0.00313 0.00168 1.86 0.0630.
tenure 0.01687 0.00296 5.71 1.9e-08 ***
---
Signif. codes: 0 '***' 0.001 '**' 0.01 '*' 0.05 '.' 0.1 ' ' 1
```
<span id="page-12-0"></span><sup>5</sup>We would like to thank Jeffrey Wooldridge for allowing us to incorporate his data in the np package. Also, we would like to point out that Wooldridge starts out with this naïve linear model, but quickly moves on to a more realistic model involving nonlinearities in the continuous variables and so forth. The purpose of this example is simply to demonstrate how nonparametric models can outperform misspecified parametric models in multivariate finite-sample settings.

```
Residual standard error: 0.412 on 520 degrees of freedom
Multiple R-squared: 0.404, Adjusted R-squared: 0.398
F-statistic: 70.4 on 5 and 520 DF, p-value: \leq 2e-16
```
This model is, however, restrictive in a number of ways. First, the analyst must specify the functional form (in this case linear) for the continuous variables (educ, exper, and tenure). Second, the analyst must specify how the qualitative variables (female and married) enter the model (in this case they affect the model's intercepts only). Third, the analyst must specify the nature of any interactions among all variables, quantitative and qualitative (in this case, there are none). Should any of these presumptions be incorrect, then the estimated model will be biased and inconsistent potentially leading to faulty inference.

One might next test the null hypothesis that this parametric linear model is correctly specified using the consistent model specification test described in [Hsiao](#page-28-2)  $et al. (2007)$  $et al. (2007)$  that admits both categorical and continuous data (we have overridden the default search tolerances for this example as the objective function is well-behaved via  $tol = 0.1$  and  $ftol = 0.1$ , which should *not* be done in general - this example will likely take a few minutes on a desktop computer as it uses bootstrapping and cross-validated bandwidth selection):

```
R model.ols \leq Im(lwage \leq female + married + educ + exper + tenure,
+ x = TRUE, y = TRUE, data = wage1)R> output \leq npcmstest(model = model.ols, tol = 0.1, ftol = 0.1,
+ x\text{dat} = \text{model}. \text{frame}(\text{model}. \text{ols})[, -1], y\text{dat} = \text{model}. \text{frame}(\text{model}. \text{ols})[, 1])R> summary(output)
Consistent Model Specification Test
Parametric null model: lm(formula = l wage \tilde{ } female + married + educ +
  exper + tenure, data = wage1, x = TRUE, y = TRUE)Number of regressors: 5
IID Bootstrap (399 replications)
Test Statistic 'Jn': 5.6 P Value: <2e-16 ***
---
Signif. codes: 0 '***' 0.001 '**' 0.01 '*' 0.05 '.' 0.1 ' ' 1
Null of correct specification is rejected at the 0.1% level
```
Note that it might appear at first blush that the user needs to do some redundant typing as the  $X$  data in this example is the same as the regressors in the model. However, in general X could differ which is why the user must specify this object separately as we cannot assume that the explanatory variables in the model will be equal to  $X$ .

This naïve linear model is rejected by the data (the  $p$  value for the null of correct specification is < 0.001), hence one might proceed instead to model this relationship using kernel methods. As noted, the traditional nonparametric approach towards modeling relationships in the presence of qualitative variables requires that you first split your data into subsets containing only the continuous variables of interest (lwage, exper, and tenure). For instance, we would have four such subsets, a)  $n = 132$  observations for married females, b)  $n = 120$  observations for single females, c)  $n = 86$  observations for single males, and d)  $n = 188$  observations for married males. One would then construct smooth nonparametric regression models for each of these subsets and proceed with analysis in this fashion. However, this may lead to a loss in efficiency due to a reduction in the sample size leading to overly variable estimates of the underlying relationship.

Instead, however, we could construct smooth nonparametric regression models by i) using a kernel function that is appropriate for the qualitative variables as outlined in Section [2.5](#page-5-0) and ii) modifying the nonparametric regression model as was done by [Li and Racine](#page-29-3) [\(2004\)](#page-29-3). One can then conduct sound nonparametric estimation based on the  $n = 526$  observations rather than resorting to sample splitting. The rationale for this lies in the fact that doing so may introduce potential bias, however it will always reduce variability thus leading to potential finite-sample efficiency gains. Our experience has been that the potential benefits arising from this approach more than offset the potential costs in finite-sample settings.

Next, we consider using the local-linear nonparametric method described in [Li and Racine](#page-29-3) [\(2004\)](#page-29-3). For the reader's convenience we supply precomputed cross-validated bandwidths which are automatically loaded when one loads the wage1 dataset (recall being cautioned about the computational burden associated with multivariate data-driven bandwidth methods).

In the example that follows, we use the precomputed bandwidth object bw.all that contains the data-driven bandwidths for the local linear regression produced below using all observations in the sample.

```
R> bw.all <- npregbw(lwage \tilde{ } female + married + educ + exper + tenure,
+ regtype = "ll", bwmethod = "cv.aic", data = wage1)
R> model.np \leq npreg(bws = bw.all)
R> summary(model.np)
Regression Data: 526 training points, in 5 variable(s)
              factor(female) factor(married) educ exper tenure
Bandwidth(s): 0.0198 0.152 7.85 8.44 41.6
Kernel Regression Estimator: Local-Linear
Bandwidth Type: Fixed
Residual standard error: 0.137
R-squared: 0.515
Continuous Kernel Type: Second-Order Gaussian
No. Continuous Explanatory Vars.: 3
Unordered Categorical Kernel Type: Aitchison and Aitken
No. Unordered Categorical Explanatory Vars.: 2
```
Note again that the bandwidth object is the only thing you need to pass to npreg as it encapsulates the kernel types, regression method, and so forth. You could also use npreg and manually specify the bandwidths using a bandwidth vector if you so choose.<sup>[6](#page-14-0)</sup> We have tried to make each function as flexible as possible to meet the needs of a variety of users.

<span id="page-14-0"></span> $6$ For example, attach a dataset via data("cps71") then attach(cps71) then enter, say, plot(age,

The goodness of fit of the nonparametric model  $(R^2 = 51.5\%)$  is better than that for the parametric model  $(R^2 = 40.4\%)$ . In order to investigate whether this apparent improvement reflects overfitting or simply that the nonparametric model is in fact more faithful to the underlying data generating process, we shuffled the data and created two independent samples, one of size  $n_1 = 400$  and one of size  $n_2 = 126$ . We fit the models on the  $n_1$  training observations then evaluate the models on the  $n_2$  independent hold-out observations using the predicted square error criterion, namely  $n_2^{-1} \sum_{i=1}^{n_2} (y_i - \hat{y}_i)^2$ , where the  $y_i$ s are the lwage values for the hold-out observations and the  $\hat{y}_i$ s are the predicted values. Finally, we compare the parametric model, the nonparametric model that smooths both the categorical and continuous variables, and the traditional frequency nonparametric model that breaks the data into subsets and smooths the continuous data only. For this example we use the precomputed bandwidth object bw.subset which contains the data-driven bandwidths for a random subset of data.

```
R> set.seed(123)
R> i i \leftarrow sample(1: nrow(wage1))R> wage1.train <- wage1[ii[1:400],]
R> wage1.eval <- wage1[ii[401:nrow(wage1)],]
R> model.ols \leq lm(lwage \leq female + married + educ + exper + tenure,
+ data = wage1.train)
R> fit.ols <- predict(model.ols, newdata = wage1.eval)
R> pse.ols <- mean((wage1.eval$lwage - fit.ols)^2)
R> bw.subset <- npregbw(wage \tilde{ } female + married + educ + exper + tenure,
+ regtype = "ll", bwmethod = "cv.aic", data = wage1.train)
R> model.np <- npreg(bws = bw.subset)
R> fit.np <- predict(model.np, newdata = wage1.eval)
R> pse.np <- mean((wage1.eval$lwage - fit.np)^2)
R> bw.freq <- bw.subset
R> bw.freq$bw[1] <- 0
R> bw.freq$bw[2] <- 0
R model.np.freq \leq npreg(bws = bw.freq)
R> fit.np.freq <- predict(model.np.freq, newdata = wage1.eval)
R> pse.np.freq <- mean((wage1.eval$lwage - fit.np.freq)^2)
R> pse.ols
[1] 0.147
R> pse.np
[1] 0.134
R> pse.np.freq
```
[1] 0.145

logwage) and lines(age, fitted(npreg(logwage  $\sim$  age, bws = 2))) to plot the local constant estimator with a bandwidth of 2 years).

The predicted square error on the hold-out data was 0.147 for the parametric linear model, 0.145 for the traditional nonparametric estimator that splits the data into subsets, and 0.134 for the nonparametric estimator that uses the full sample but smooths both the qualitative and quantitative data. The nonparametric model that smooths both the quantitative and qualitative data is more than 8% more efficient in terms of out-of-sample predictive ability than the parametric or frequency nonparametric model, and therefore appears to provide a better description of the underlying data generating process than either.

Note that for this example we have only four cells. If one used all qualitative and binary variables included in the dataset (sixteen in total), one would have 65, 536 cells, many of which would be empty, and most having far too few observations to provide meaningful nonparametric estimates. As the number of qualitative variables increases, the difference between the estimator that smooths both continuous and discrete variables in a particular manner and the traditional estimator that relies upon sample splitting will become even more pronounced.

Next, we display partial regression plots in Figure  $2<sup>7</sup>$  $2<sup>7</sup>$  $2<sup>7</sup>$  We also plot bootstrapped variability bounds, where the bootstrapping is done via the boot package thereby facilitating a variety of bootstrap methods. The following code will generate Figure [2.](#page-17-0)

```
R> plot(model.np, plot.errors.method = "bootstrap",
     plot.errors.boot.num = <math>25</math>)
```
Figure [2](#page-17-0) reveals that (holding other regressors constant at their median/mode), males have higher expected wages than females, there does not appear to be a significant difference between the expected wages of married and nonmarried individuals, wages increase with education and tenure and first rise then fall as experience increases, other things equal.

## <span id="page-16-0"></span>4. Nonparametric binary outcome and count data models

For what follows, we adopt the conditional probability estimator proposed in Hall *[et al.](#page-28-0)* [\(2004\)](#page-28-0) to estimate a nonparametric model of a binary outcome when there exist a number of categorical covariates.

For this example, we use the birthwt data taken from the MASS package [\(Venables and](#page-30-11) [Ripley](#page-30-11) [2002\)](#page-30-11), and compute a parametric logit model and a nonparametric conditional mode model. We then compare their confusion matrices<sup>[8](#page-16-2)</sup> and assess their classification ability. Note that many of the variables in this dataset have not been classed so we must do this upon invocation of a function. The outcome is an indicator of low infant birthweight  $(0/1)$ . The method can handle unordered and ordered multinomial outcomes without modification (we have overridden the default search tolerances for this example as the objective function is well-behaved via  $\text{tol} = 0.1$  and  $\text{ftol} = 0.1$ , which should not be done in general). In this example we first model this relationship using a simple parametric logit model, then we model this with a nonparametric conditional density estimator and compute the conditional

<span id="page-16-1"></span><sup>&</sup>lt;sup>7</sup>A 'partial regression plot' is simply a 2D plot of the outcome y versus one covariate  $x_i$  when all other covariates are held constant at their respective medians/modes (this can be changed by the user).

<span id="page-16-2"></span><sup>8</sup>A 'confusion matrix' is simply a tabulation of the actual outcomes versus those predicted by a model. The diagonal elements contain correctly predicted outcomes while the off-diagonal ones contain incorrectly predicted (confused) outcomes.

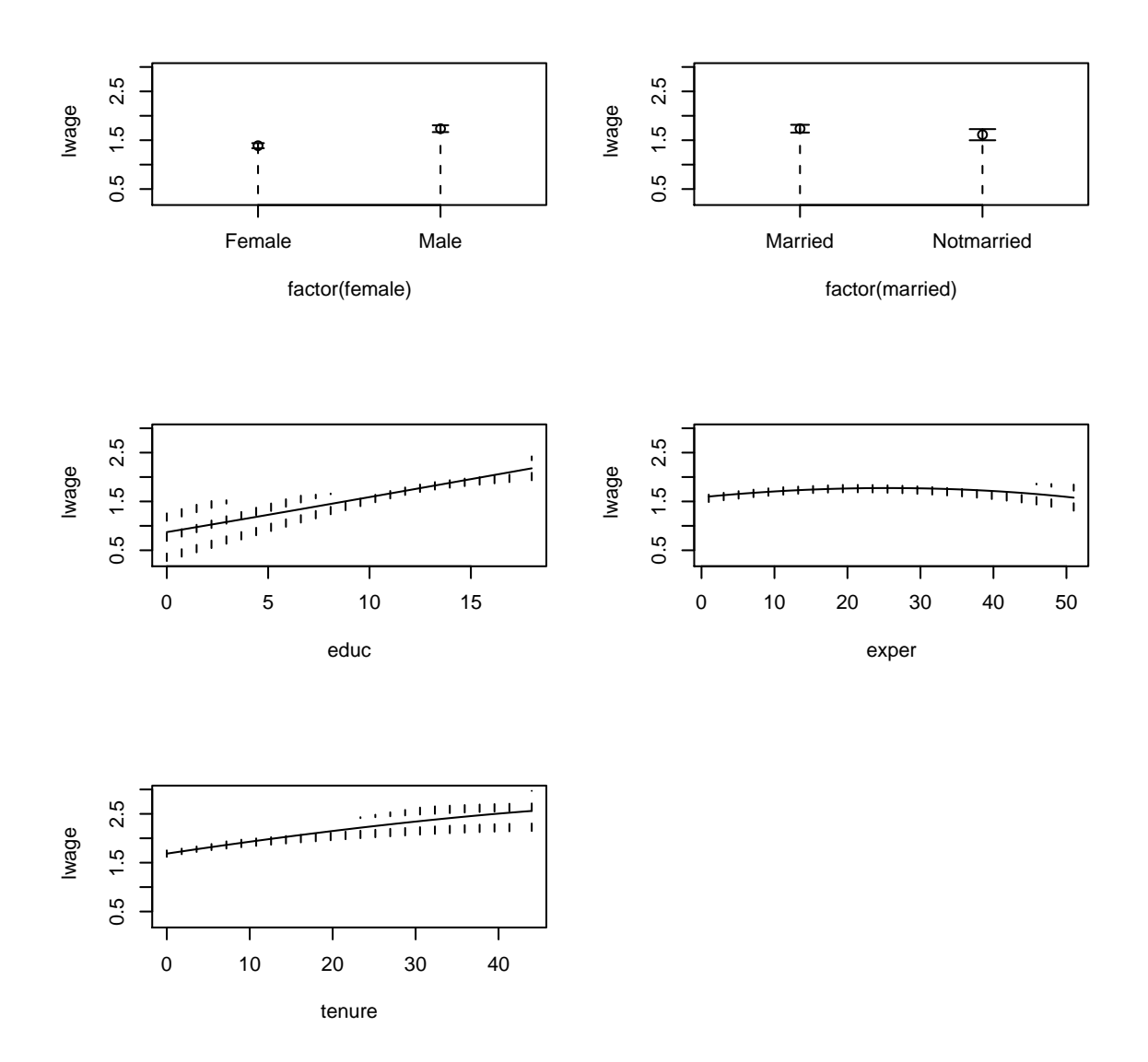

<span id="page-17-0"></span>Figure 2: Partial local linear nonparametric regression plots with bootstrapped pointwise error bounds for the wage1 dataset.

mode, and finally, we compare confusion matrices from the logit and nonparametric models. Note that for the nonparametric estimator we conduct bandwidth selection and estimation in one step, and we first convert the data frame to one with appropriately classed elements.

```
R> data("birthwt", package = "MASS")
R> birthwt$low <- factor(birthwt$low)
R> birthwt$smoke <- factor(birthwt$smoke)
R> birthwt$race <- factor(birthwt$race)
R> birthwt$ht <- factor(birthwt$ht)
```

```
R> birthwt$ui <- factor(birthwt$ui)
R> birthwt$ftv <- factor(birthwt$ftv)
R> model.logit <- glm(low \tilde{ } smoke + race + ht + ui + ftv + age + lwt,
+ family = binomial(link = logit), data = birthwt)
R> model.np \leq npconmode(low \tilde{ } smoke + race + ht + ui + ftv + age + lwt,
+ tol = 0.1, ftol = 0.1, data = birthwt)
R > cm \leftarrow table(birthwt$low, ifelse(fitted(model.logit) > 0.5, 1, 0))
R> cm
      0 1
  0 119 11
  1 34 25
R> summary(model.np)
Conditional Mode data: 189 training points, in 8 variable(s)
(1 dependent variable(s), and 7 explanatory variable(s))
                          [,1]
Dep. Var. Bandwidth(s): 0.0656
                        [0,1] [0,2] [0,3] [0,4] [0,5] [0,6] [0,7]Exp. Var. Bandwidth(s): 0.5 0.667 0.0141 0.0325 0.542 4.98 4.45
Bandwidth Type: Fixed
Confusion Matrix
     Predicted
Actual 0 1
     0 127 3
     1 25 34
Overall Correct Classification Ratio: 0.852
Correct Classification Ratio By Outcome:
    0 1
0.977 0.576
McFadden-Puig-Kerschner performance measure: 0.834
Continuous Kernel Type: Second-Order Gaussian
No. Continuous Explanatory Vars.: 2
Unordered Categorical Kernel Type: Aitchison and Aitken
No. Unordered Categorical Explanatory Vars.: 5
No. Unordered Categorical Dependent Vars.: 1
```
For this example the nonparametric model is better able to predict low birthweight infants than its parametric counterpart, correctly predicting 161/189 birthweights compared with 144/189 for the parametric model.

#### <span id="page-19-0"></span>5. Nonparametric unconditional PDF and CDF estimation

The Old Faithful Geyser is a tourist attraction located in Yellowstone National Park. This famous dataset containing  $n = 272$  observations consists of two variables, eruption duration in minutes (eruptions) and waiting time until the next eruption in minutes (waiting). This dataset is used by the park service to model, among other things, expected duration conditional upon the amount of time that has elapsed since the previous eruption. Modeling the joint distribution is, however, of interest in its own right, and the underlying bimodal nature of the joint PDF and CDF is readily revealed by the kernel estimator. For this example, we load the old faithful geyser data and compute the density and distribution functions. To plot the conditional distribution we use  $cdf = TRUE$  in plot. Results are presented in Figure [3.](#page-20-0) Note that in this example we conduct bandwidth selection and estimation in one step.

```
R> data("faithful", package = "datasets")
R> f.faithful <- npudens(\degree eruptions + waiting, data = faithful)
R> summary(f.faithful)
Density Data: 272 training points, in 2 variable(s)
              eruptions waiting
Bandwidth(s): 0.147 2.93
Bandwidth Type: Fixed
Log Likelihood: -1106
Continuous Kernel Type: Second-Order Gaussian
No. Continuous Vars.: 2
```
The following code will generate Figure [3.](#page-20-0)

```
R> plot(f.faithful, xtrim = -0.2, view = "fixed", main = "")R> plot(f.faithful, cdf = TRUE, xtrim = -0.2, view = "fixed", main = "")
```
If one were to instead model this density with a parametric model such as the bivariate normal (being symmetric, unimodal, and monotonically decreasing away from the mode), one would of course fail to uncover the underlying structure readily revealed by the kernel estimate.

## <span id="page-19-1"></span>6. Nonparametric conditional PDF and CDF estimation

We consider Giovanni Baiocchi's [\(Baiocchi](#page-28-6) [2006\)](#page-28-6) Italian GDP growth panel for 21 regions covering the period 1951–1998 (millions of Lire, 1990 = base). There are  $n = 1,008$  observations in total, and two variables, gdp and year. First, we compute the bandwidths. Note that this may take a minute or two depending on the speed of your computer. We override the default tolerances for the search method as the objective function is well-behaved (do not of course do this in general), then we compute the npcdens object. To plot the conditional distribution we use cdf = TRUE in plot. Note that in this example we conduct bandwidth selection and estimation in one step.

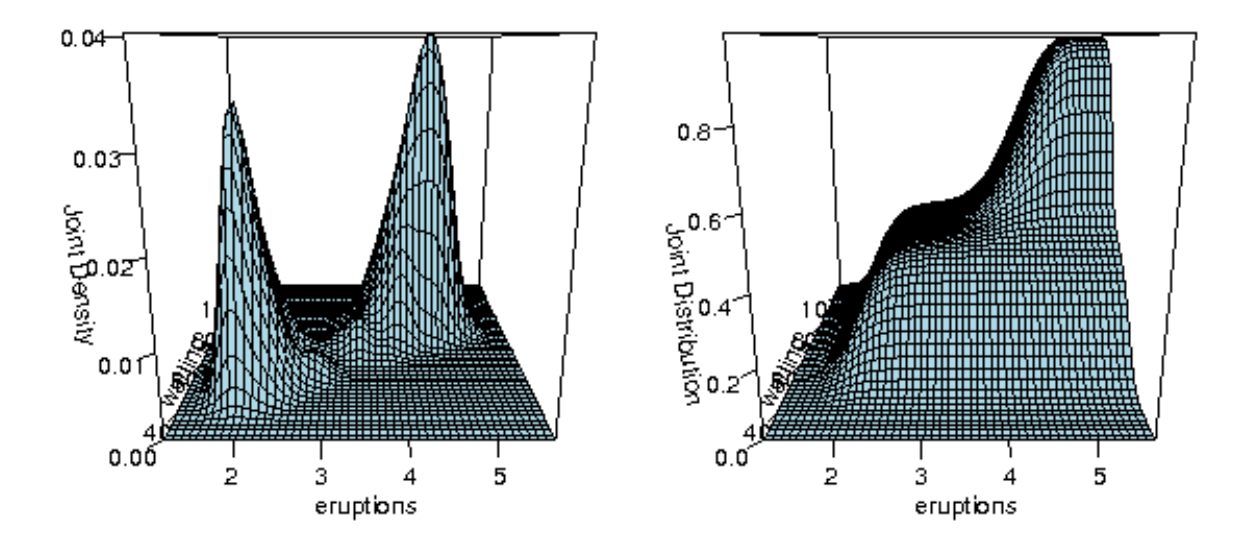

<span id="page-20-0"></span>Figure 3: Nonparametric multivariate PDF and CDF estimates for the Old Faithful data.

```
R> data("Italy")
R> fhat \leq npcdens(gdp \leq year, tol = 0.1, ftol = 0.1, data = Italy)
R> summary(fhat)
Conditional Density Data: 1008 training points, in 2 variable(s)
(1 dependent variable(s), and 1 explanatory variable(s))
                           gdp
Dep. Var. Bandwidth(s): 0.753
                         year
Exp. Var. Bandwidth(s): 0.669
Bandwidth Type: Fixed
Log Likelihood: -2560
Continuous Kernel Type: Second-Order Gaussian
No. Continuous Dependent Vars.: 1
Ordered Categorical Kernel Type: Wang and Van Ryzin
No. Ordered Categorical Explanatory Vars.: 1
Figure 4 plots the resulting conditional PDF and CDF for the Italy GDP panel. The
```

```
following code will generate Figure 4.
R plot(fhat, view = "fixed", main = "", theta = 300, phi = 50)
```

```
R> plot(fhat, cdf = TRUE, view = "fixed", main = "", theta = 300, phi = 50)
```
Figure [4](#page-21-1) reveals that the distribution of income has evolved from a unimodal one in the early 1950s to a markedly bimodal one in the 1990s. This result is robust to bandwidth choice, and

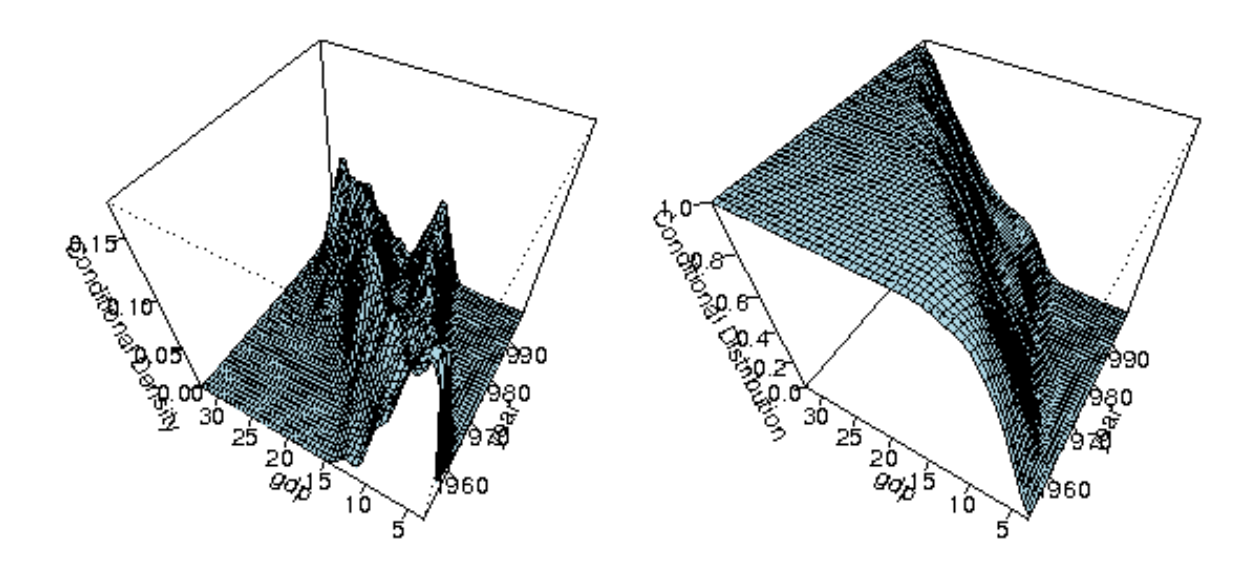

<span id="page-21-1"></span>Figure 4: Nonparametric conditional PDF and CDF estimates for the Italian GDP panel.

is observed whether using simple rules-of-thumb or data-driven methods such as likelihood cross-validation. The kernel method readily reveals this evolution which might easily be missed were one to use parametric models of the income distribution (e.g., the unimodal lognormal distribution is commonly used to model income distributions).

## 7. Nonparametric quantile regression

<span id="page-21-0"></span>We again consider Giovanni Baiocchi's Italian GDP growth panel. First, we compute the likelihood cross-validation bandwidths (default). We override the default tolerances for the search method as the objective function is well-behaved (do not of course do this in general). Then we compute the resulting conditional quantile estimates using the method of [Li and](#page-29-4) [Racine](#page-29-4) [\(2008\)](#page-29-4). By way of example, we compute the 25th, 50th, and 75th conditional quantiles. Note that this may take a minute or two depending on the speed of your computer. Note that for this example we first call npcdensbw to avoid unnecessary re-computation of the bandwidth object.

```
R> bw <- npcdensbw(gdp ~ year, tol = 0.1, ftol = 0.1, data = Italy)
R model.q0.25 <- npqreg(bws = bw, tau = 0.25)
R> model.q0.50 <- npqreg(bws = bw, tau = 0.50)
R model.q0.75 <- npqreg(bws = bw, tau = 0.75)
```
Figure [5](#page-22-1) plots the resulting quantile estimates. The following code will generate Figure [5.](#page-22-1)

```
R> plot(Italy$year, Italy$gdp, main = "", xlab = "Year",
    ylab = "GDP Quantiles")R> lines(Italy$year, model.q0.25$quantile, col = "red", lty = 1, lwd = 2)
R> lines(Italy$year, model.q0.50$quantile, col = "blue", lty = 2, lwd = 2)
```
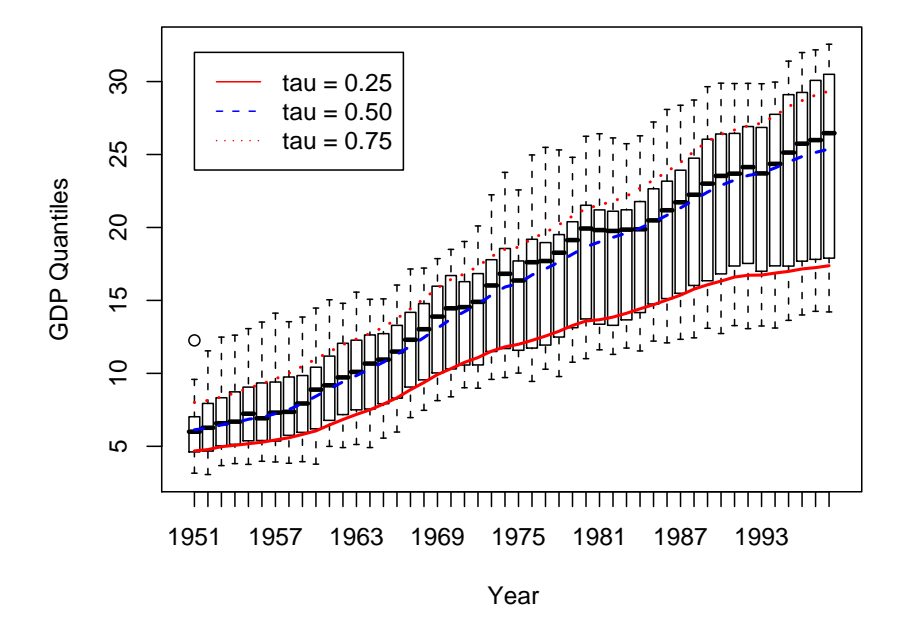

<span id="page-22-1"></span>Figure 5: Nonparametric quantile regression on the Italian GDP panel.

```
R> lines(Italy$year, model.q0.75$quantile, col = "red", lty = 3, lwd = 2)
R> legend(ordered(1951), 32, c("tau = 0.25", "tau = 0.50", "tau = 0.75"),
+ lty = c(1, 2, 3), col = c("red", "blue", "red"))
```
One nice feature of this application is that the explanatory variable is ordered and there exist multiple observations per year. Using the plot function with ordered data produces a boxplot which readily reveals the non-smooth 25th, 50th, and 75th quantiles. These non-smooth quantile estimates can then be directly compared to those obtained via direct estimation of the smooth CDF which are plotted in Figure [5.](#page-22-1)

## 8. Semiparametric partially linear models

<span id="page-22-0"></span>Suppose that we consider the wage1 dataset from [Wooldridge](#page-30-10) [\(2003,](#page-30-10) p. 222), but now assume that the researcher is unwilling to presume the nature of the relationship between exper and lwage, hence relegates exper to the nonparametric part of a semiparametric partially linear model. The partially linear model was proposed by [Robinson](#page-30-4) [\(1988\)](#page-30-4) and extended to handle the presence of categorical covariates by [Racine and Liu](#page-30-5) [\(2007\)](#page-30-5).

Before proceeding, we ought to clarify a common misunderstanding about partially linear models. Many believe that, as the model is apparently simple, its computation ought to also be simple. However, the apparent simplicity hides the perhaps under-appreciated fact that bandwidth selection for partially linear models can be orders of magnitude more computationally burdensome than that for fully nonparametric models, for one simple reason. Data-driven bandwidth selection methods such as cross-validation are being used, and the partially linear model involves cross-validation to regress  $y$  on  $Z$  ( $Z$  is multivariate) then each *column of X* on Z, whereas fully nonparametric regression involves cross-validation of  $y$  on X only. The computational burden associated with partially linear models is therefore much more demanding than for nonparametric models, so be forewarned. Note that in this example we conduct bandwidth selection and estimation in one step.

```
R> model.pl <- npplreg(lwage ~ female + married + educ + tenure | exper,
+ data = wage1)
R> summary(model.pl)
Partially Linear Model
Regression data: 526 training points, in 5 variable(s)
With 4 linear parametric regressor(s), 1 nonparametric regressor(s)
              y(z)Bandwidth(s): 2.05
               x(z)Bandwidth(s): 4.194
              1.353
              3.161
              0.765
                female married educ tenure
Coefficient(s): 0.29 -0.0372 0.0788 0.0166
Kernel Regression Estimator: Local-Constant
Bandwidth Type: Fixed
Residual standard error: 0.155
R-squared: 0.449
```
A comparison of this model with the parametric and nonparametric models presented in Section [3.2](#page-12-1) indicates an in-sample fit (44.9%) that lies in between the misspecified parametric model (40.4%) and the fully nonparametric model (51.5%).

## 9. Semiparametric single-index models

#### <span id="page-23-0"></span>9.1. Binary outcomes (Klein-Spady with cross-validation)

We could again consider the birthwt data taken from the **MASS** package, and this time compute a semiparametric index model. We then compare confusion matrices and assess classification ability. The outcome is an indicator of low infant birthweight  $(0/1)$ . We apply the method of [Klein and Spady](#page-29-7) [\(1993\)](#page-29-7) with bandwidths selected via cross-validation. Note that for this example we conduct bandwidth selection and estimation in one step

```
R> model.index <- npindex(low \tilde{ } smoke + race + ht + ui + ftv + age + lwt,
+ method = "kleinspady", gradients = TRUE, data = birthwt)
R> summary(model.index)
Single Index Model
Regression Data: 189 training points, in 7 variable(s)
      smoke race ht ui ftv age lwt
Beta: 1 0.0816 0.378 0.188 0.00651 -0.00385 -0.00233
Bandwidth: 0.0525
Kernel Regression Estimator: Local-Constant
Confusion Matrix
     Predicted
Actual 0 1
    0 127 3
    1 47 12
Overall Correct Classification Ratio: 0.735
Correct Classification Ratio By Outcome:
   0 1
0.977 0.203
McFadden-Puig-Kerschner performance measure: 0.673
Continuous Kernel Type: Second-Order Gaussian
No. Continuous Explanatory Vars.: 1
```
It is interesting to compare this with the parametric logit model's confusion matrix presented in Section [4.](#page-16-0) A comparison of this model with the parametric model presented in Section [4](#page-16-0) reveals that it correctly classifies an additional 5/189 observations.

#### 9.2. Continuous outcomes (Ichimura with cross-validation)

Next, we consider applying [Ichimura](#page-29-8) [\(1993\)](#page-29-8)'s single-index method which is appropriate for continuous outcomes, unlike that of [Klein and Spady](#page-29-7) [\(1993\)](#page-29-7) (we override the default number of multistarts for the user's convenience as the global minimum appears to have been located in the first attempt). We again consider the wage1 dataset found in [Wooldridge](#page-30-10) [\(2003,](#page-30-10) p. 222). Note that in this example we conduct bandwidth selection and estimation in one step.

```
R> model <- npindex(lwage \tilde{ } female + married + educ + exper + tenure,
+ data = wage1, nmulti = 1)
R> summary(model)
Single Index Model
Regression Data: 526 training points, in 5 variable(s)
```
female married educ exper tenure Beta: 1 -0.106 0.0599 0.00121 0.0143 Bandwidth: 0.0732 Kernel Regression Estimator: Local-Constant Residual standard error: 0.161 R-squared: 0.431 Continuous Kernel Type: Second-Order Gaussian No. Continuous Explanatory Vars.: 1

It is interesting to compare this model with the parametric and nonparametric models pre-sented in Section [3.2](#page-12-1) as it provides an in-sample fit  $(43.1\%)$  that lies in between the misspecified parametric model (40.4%) and fully nonparametric model (51.5%). Whether this model yields improved out-of-sample predictions could also be explored.

## 10. Semiparametric varying coefficient models

<span id="page-25-0"></span>We revisit the wage1 dataset found in [Wooldridge](#page-30-10) [\(2003,](#page-30-10) p. 222), but assume that the researcher believes that the model's parameters may differ depending on one's sex. In this case, one might adopt a varying coefficient approach such as that found in [Li and Racine](#page-29-9) [\(2007b\)](#page-29-9) and [Racine](#page-30-6) et al. [\(2007\)](#page-30-6). We compare a simple linear model with the semiparametric varying coefficient model. Note that the  $X$  data in the varying coefficient model must be of type numeric, so we create a  $0/1$  dummy variable from the qualitative variable for X, but of course for the nonparametric component we can simply treat these as unordered factors. Note that we do bandwidth selection and estimation in one step.

```
R> model.ols <- lm(lwage \text{ } female + married + educ + exper + tenure,
+ data = wage1)
R> wage1.augmented \leq wage1
R wage1.augmented$dfemale \leq as.integer(wage1$female == "Male")
R> wage1.augmented$dmarried <- as.integer(wage1$married == "Notmarried")
R> model.scoef <- npscoef(lwage ~ dfemale + dmarried + educ + exper +
     tenure | female, betas = TRUE, data = wage1.augmented)
R> summary(model.scoef)
Smooth Coefficient Model
Regression data: 526 training points, in 1 variable(s)
              female
Bandwidth(s): 0.104
Bandwidth Type: Fixed
Residual standard error: 0.162
R-squared: 0.426
```

```
Unordered Categorical Kernel Type: Aitchison and Aitken
No. Unordered Categorical Explanatory Vars.: 1
R> colMeans(coef(model.scoef))
Intercept dfemale dmarried educ exper tenure
 0.33419 0.28878 -0.13370 0.08407 0.00338 0.01515
R> coef(model.ols)
     (Intercept) femaleMale marriedNotmarried educ
        0.33027 0.28553 -0.12574 0.08391
         exper tenure
        0.00313 0.01687
```
It is again interesting to compare this model with the parametric and nonparametric models presented in Section [3.2.](#page-12-1) It can be seen that the average values of the model's coefficients are in agreement with those from the linear specification, while the in-sample goodness of fit (42.6%) lies in between the misspecified parametric model (40.4%) and fully nonparametric model (51.5%).

## 11. Writing your own kernel-based functions

The function npksum exists so that you can create your own kernel objects with or without a variable to be weighted (defaults to 1). With the options available, you could create new nonparametric tests or even new kernel estimators. The convolution kernel option would allow you to create, say, the least squares cross-validation function for kernel density estimation. npksum implements a variety of methods for computing multivariate kernel sums  $(p$ -variate) defined over a set of possibly continuous and/or discrete data.

By way of example, we construct a local constant kernel estimator with a bandwidth of, say, two years. Figure [6](#page-27-0) plots the resulting estimate.

```
R> fit.lc <- npksum(txdat = cps71$age, tydat = cps71$logwage, bws = 2)$ksum/
    npksum(txdat = cps71$age, bus = 2)$$ksum
```
The following code will generate Figure [6.](#page-27-0)

```
R> plot(cps71$age, cps71$logwage, xlab = "Age", ylab = "log(wage)")
R> lines(cps71$age, fit.lc, col = "blue")
```
npksum is exceedingly flexible, allowing for leave-one-out sums, weighted sums of matrices, raising the kernel function to different powers, the use of convolution kernels, and so forth. See ?npksum for further details.

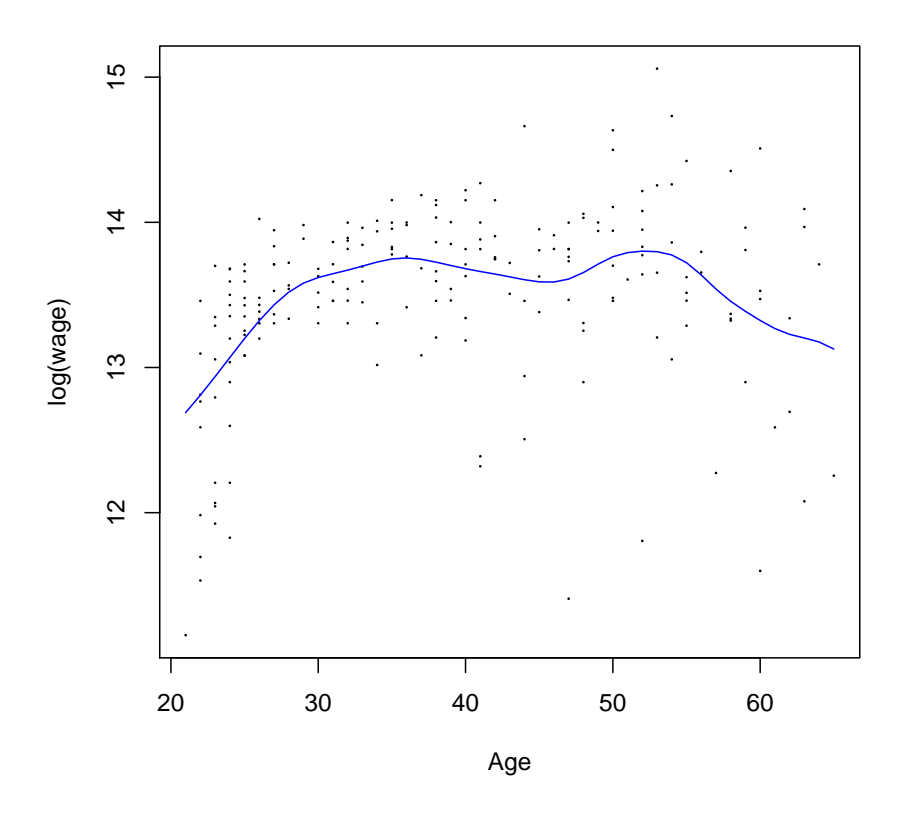

<span id="page-27-0"></span>Figure 6: A local constant kernel estimator generated with npksum for the cps71 dataset.

## 12. A parallel implementation

Data-driven bandwidth selection methods are, by their nature, computationally burdensome. However, many bandwidth selection methods lend themselves well to parallel computing approaches. High performance computing resources are becoming widely available, and multiple CPU desktop systems have become the norm and will continue to make inroads.

When users have a large amount of data, serial bandwidth selection procedures can be infeasible. For this reason, we have developed an MPI-aware version of the np package that uses some of the functionality of the **Rmpi** package which we have tentatively called the **npRmpi** package and is available from the authors upon request (the Message Passing Interface (MPI) is an open library specification for parallel computation available for a range of computing platforms). The functionality of np and npRmpi is identical, however, using npRmpi you could take advantage of a cluster computing environment or a multi-core/multi-CPU desktop machine thereby alleviating the computational burden associated with the nonparametric analysis of large datasets. Installation of this package, however, requires knowledge that goes beyond that which even seasoned R users may possess. Having access to local expertise would be necessary for many users therefore this package is not available via CRAN.

#### 13. Summary

The np package offers users of R a variety of nonparametric and semiparametric kernel-based methods that are capable of handling the mix of categorical and continuous data typically encountered by applied researchers. In this article we have described the functionality of the np package via a series of illustrative applications that may be of interest to applied econometricians interested in becoming familiar with these methods. We do not delve into details of the underlying estimators, rather we provide references where appropriate and direct the interested reader to those resources.

The help files accompanying many functions found in the **np** package contain numerous examples which may be of interest to some readers, and we encourage readers to experiment with these examples in addition to those contained herein.

Finally, we encourage readers who have successfully implemented new kernel-based methods using the npksum function to send such functions to us so that they can be included in future versions of the np package with appropriate acknowledgment of course.

## Acknowledgments

We are indebted to Achim Zeileis and to two anonymous referees whose comments and feedback have resulted in numerous improvements to the np package and to the exposition of this article. Racine would like to gratefully acknowledge support from the Natural Sciences and Engineering Research Council of Canada (<http://www.nserc.ca/>), the Social Sciences and Humanities Research Council of Canada (<http://www.sshrc.ca/>), and the Shared Hierarchical Academic Research Computing Network (<http://www.sharcnet.ca/>).

## References

- <span id="page-28-4"></span>Aitchison J, Aitken CGG (1976). "Multivariate Binary Discrimination by the Kernel Method." Biometrika, 63(3), 413–420.
- <span id="page-28-6"></span>Baiocchi G (2006). Economic Applications of Nonparametric Methods. Ph.D. thesis, University of York.
- <span id="page-28-5"></span>Canty A, Ripley BD (2008). boot: Functions and Datasets for Bootstrapping. R package version 1.2-33, URL <http://CRAN.R-project.org/package=boot>.
- <span id="page-28-1"></span>Hall P, Li Q, Racine JS (2007). "Nonparametric Estimation of Regression Functions in the Presence of Irrelevant Regressors." The Review of Economics and Statistics, 89, 784–789.
- <span id="page-28-0"></span>Hall P, Racine JS, Li Q (2004). "Cross-Validation and the Estimation of Conditional Probability Densities." Journal of the American Statistical Association, 99(468), 1015–1026.
- <span id="page-28-2"></span>Hsiao C, Li Q, Racine JS (2007). "A Consistent Model Specification Test with Mixed Categorical and Continuous Data." Journal of Econometrics, 140, 802–826.
- <span id="page-28-3"></span>Hurvich CM, Simonoff JS, Tsai CL (1998). "Smoothing Parameter Selection in Nonparametric Regression Using an Improved Akaike information criterion." Journal of the Royal Statistical Society Series B, 60, 271–293.
- <span id="page-29-8"></span>Ichimura H (1993). "Semiparametric Least Squares (SLS) and Weighted SLS Estimation of Single-Index Models." Journal of Econometrics, 58, 71–120.
- <span id="page-29-7"></span>Klein RW, Spady RH (1993). "An Efficient Semiparametric Estimator for Binary Response Models." Econometrica, 61, 387–421.
- <span id="page-29-15"></span>Künsch HR (1989). "The Jackknife and the Bootstrap for General Stationary Observations." The Annals of Statistics,  $17(3)$ ,  $1217-1241$ .
- <span id="page-29-1"></span>Li Q, Racine JS (2003). "Nonparametric Estimation of Distributions with Categorical and Continuous Data." Journal of Multivariate Analysis, 86, 266–292.
- <span id="page-29-3"></span>Li Q, Racine JS (2004). "Cross-Validated Local Linear Nonparametric Regression." Statistica Sinica,  $14(2)$ ,  $485-512$ .
- <span id="page-29-0"></span>Li Q, Racine JS (2007a). Nonparametric Econometrics: Theory and Practice. Princeton University Press.
- <span id="page-29-9"></span>Li Q, Racine JS (2007b). "Smooth Varying-Coefficient Nonparametric Models for Qualitative and Quantitative Data." Unpublished Manuscript, McMaster University and Texas A&M University.
- <span id="page-29-4"></span>Li Q, Racine JS (2008). "Nonparametric Estimation of Conditional CDF and Quantile Functions with Mixed Categorical and Continuous Data." Journal of Business & Economic Statistics. Forthcoming.
- <span id="page-29-14"></span>Liu RY (1988). "Bootstrap Procedures Under Some Non I.I.D. Models." The Annals of Statistics, 16, 1696–1708.
- <span id="page-29-12"></span>Nadaraya EA (1965). "On Nonparametric Estimates of Density Functions and regression curves." Theory of Applied Probability, 10, 186–190.
- <span id="page-29-2"></span>Ouyang D, Li Q, Racine JS (2006). "Cross-Validation and the Estimation of Probability Distributions with Categorical Data." Journal of Nonparametric Statistics, 18(1), 69–100.
- <span id="page-29-13"></span>Pagan A, Ullah A (1999). Nonparametric Econometrics. Cambridge University Press, New York.
- <span id="page-29-11"></span>Parzen E (1962). "On Estimation of a Probability Density Function and Mode." The Annals of Mathematical Statistics, 33, 1065–1076.
- <span id="page-29-16"></span>Politis DN, Romano JP (1994). "Limit Theorems for Weakly Dependent Hilbert Space Valued Random Variables with Applications to the Stationary Bootstrap." Statistica Sinica, 4, 461–476.
- <span id="page-29-5"></span>Racine JS (1997). "Consistent Significance Testing for Nonparametric Regression." Journal of Business  $\mathcal C$  Economic Statistics, 15(3), 369–379.
- <span id="page-29-10"></span>Racine JS (2006). "Consistent Specification Testing of Heteroskedastic Parametric Regression Quantile Models with Mixed Data." Unpublished Manuscript, McMaster University.
- <span id="page-29-6"></span>Racine JS, Hart JD, Li Q (2006). "Testing the Significance of Categorical Predictor Variables in Nonparametric Regression Models." Econometric Reviews, 25, 523–544.
- <span id="page-30-3"></span>Racine JS, Li Q (2004). "Nonparametric Estimation of Regression Functions with Both Categorical and Continuous Data." Journal of Econometrics, 119(1), 99–130.
- <span id="page-30-2"></span>Racine JS, Li Q, Zhu X (2004). "Kernel Estimation of Multivariate Conditional Distributions." Annals of Economics and Finance, 5(2), 211–235.
- <span id="page-30-5"></span>Racine JS, Liu L (2007). "A Partially Linear Kernel Estimator for Categorical Data." Unpublished manuscript, McMaster University.
- <span id="page-30-6"></span>Racine JS, Ouyang D, Li Q (2007). "Nonparametric Multilevel Models: A Smoothing Approach." Unpublished Manuscript, McMaster University and Texas A&M University.
- <span id="page-30-0"></span>R Development Core Team (2008). R: A Language and Environment for Statistical Computing. R Foundation for Statistical Computing, Vienna, Austria. ISBN 3-900051-07-0, URL [http:](http://www.R-project.org/) [//www.R-project.org/](http://www.R-project.org/).
- <span id="page-30-4"></span>Robinson PM (1988). "Root-N Consistent Semiparametric Regression." Econometrica, 56, 931–954.
- <span id="page-30-8"></span>Rosenblatt M (1956). "Remarks on some Nonparametric Estimates of a Density Function." The Annals of Mathematical Statistics, 27, 832–837.
- <span id="page-30-11"></span>Venables WN, Ripley BD (2002). Modern Applied Statistics with S. 4th edition. Springer-Verlag, New York.
- <span id="page-30-1"></span>Wand M, Ripley B (2008). **KernSmooth**: Functions for Kernel Smoothing. R package version 2.22-22, URL <http://CRAN.R-project.org/package=KernSmooth>.
- <span id="page-30-9"></span>Watson GS (1964). "Smooth Regression Analysis." Sankhya, 26:15, 359–372.
- <span id="page-30-10"></span>Wooldridge JM (2003). Introductory Econometrics. Thompson South-Western.
- <span id="page-30-7"></span>Zheng J (1998). "A Consistent Nonparametric Test of Parametric Regression Models Under Conditional Quantile Restrictions." Econometric Theory, 14, 123–138.

#### Affiliation:

Tristen Hayfield ETH Zürich Hönggerberg Campus Physics Department CH-8093 Zürich, Switzerland E-mail: [hayfield@phys.ethz.ch](mailto:hayfield@phys.ethz.ch) URL: <http://www.exp-astro.phys.ethz.ch/hayfield/> Jeffrey S. Racine Department of Economics McMaster University Hamilton, Ontario, Canada, L8S 4L8 E-mail: [racinej@mcmaster.ca](mailto:racinej@mcmaster.ca) URL: <http://http://www.mcmaster.ca/economics/racine/>

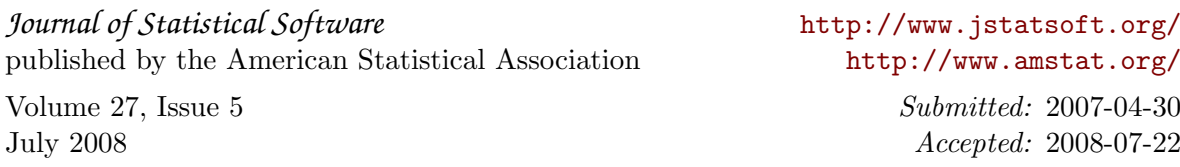